# Ruby をビルドする方法

田中 哲 @tanaka\_akr 326 種類の Ruby をビルドする方法 ~0.49 から 2.6.0-preview1 まで ~

田中 哲 @tanaka\_akr 327 種類の Ruby をビルドする方法 ~0.49 から 2.6.0-preview2 まで ~

田中 哲 @tanaka\_akr

### all-ruby

#### <https://github.com/akr/all-ruby>

### 古い Ruby をビルドすると どのように嬉しいか

Ruby 開発者会議における例 : [Feature#14724] chains of inequalities a < b && b < c を a < b < c と書けるようにしようと いう提案についての議論

● usa: 単に a < b が b を返せばいいんじゃね ?

Ruby 0.51

- matz: 実は昔の Ruby はそうだったんだけど
- akr: Ruby 0.51 まではそうだったみたい

% all-ruby -e 'print $(1 < 2)$ ' ruby-0.49 2 ... ruby-0.51 2 ruby-0.54 t ... ruby-0.95 t ruby-0.99.4-961224 TRUE ... ruby-1.1a7 TRUE ruby-1.1a8 true ... ruby-2.6.0-preview1 true たしかに 1 < 2 が 2 を返している!

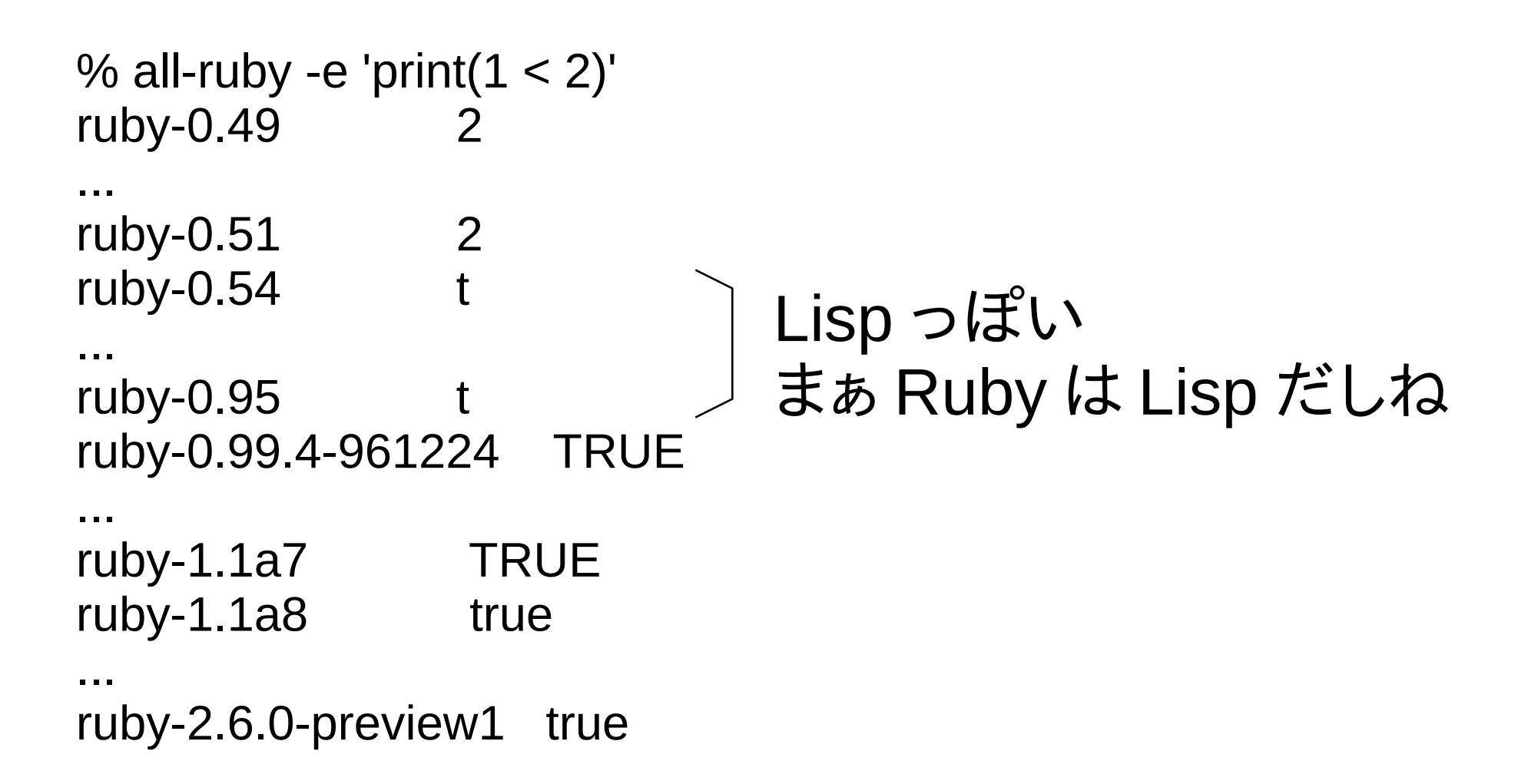

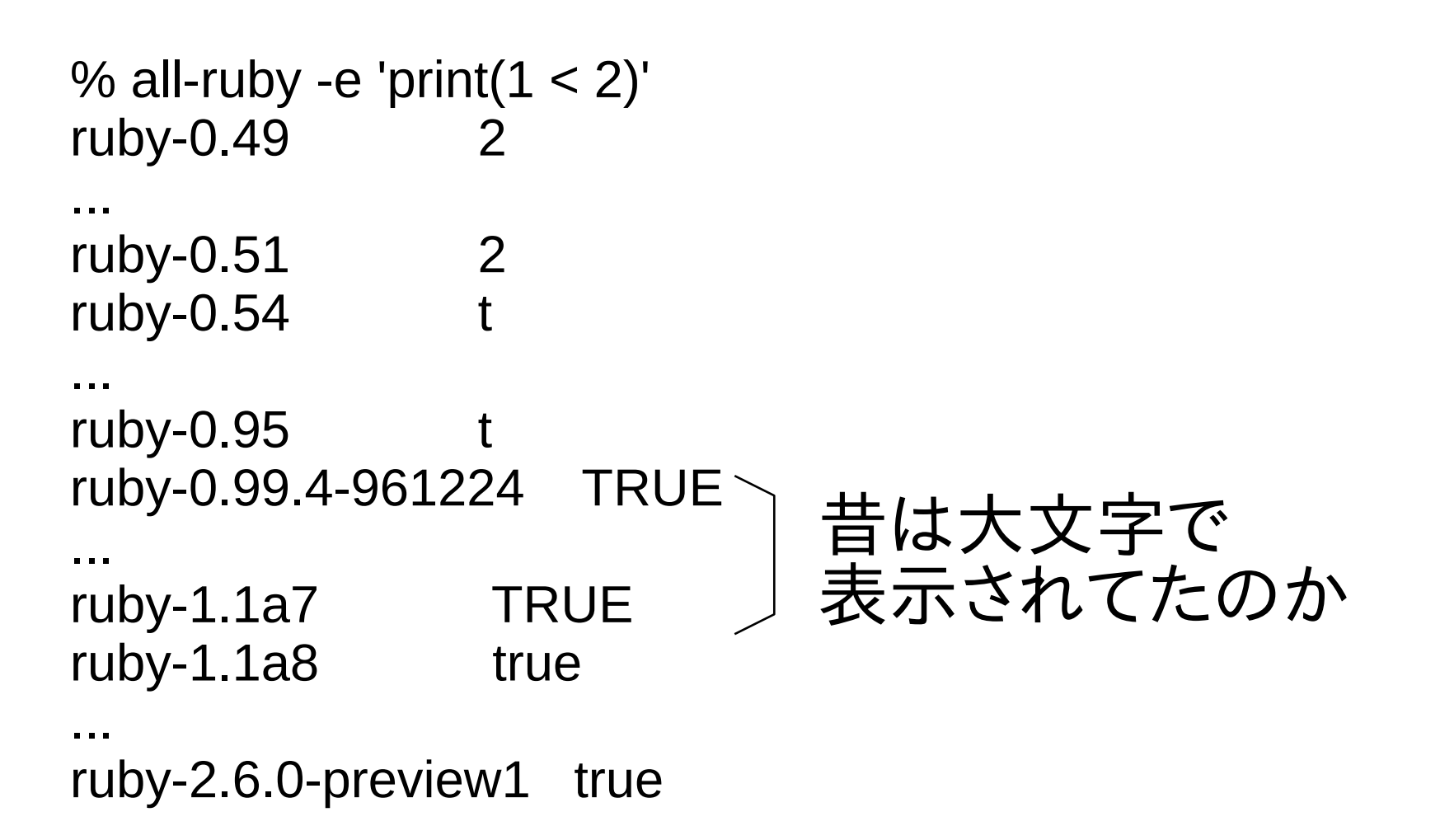

```
% all-ruby -e 'print(1 < 2)'
ruby-0.49 2
...
ruby-0.51 2<br>ruby-0.54 t
ruby-0.54...
ruby-0.95
ruby-0.99.4-961224 TRUE
...
ruby-1.1a7 TRUE
ruby-1.1a8 true
...
ruby-2.6.0-preview1 true
                          いつも見慣れた
                          面白みのない挙動
```
## print を使っているのは 昔は p がなかったから

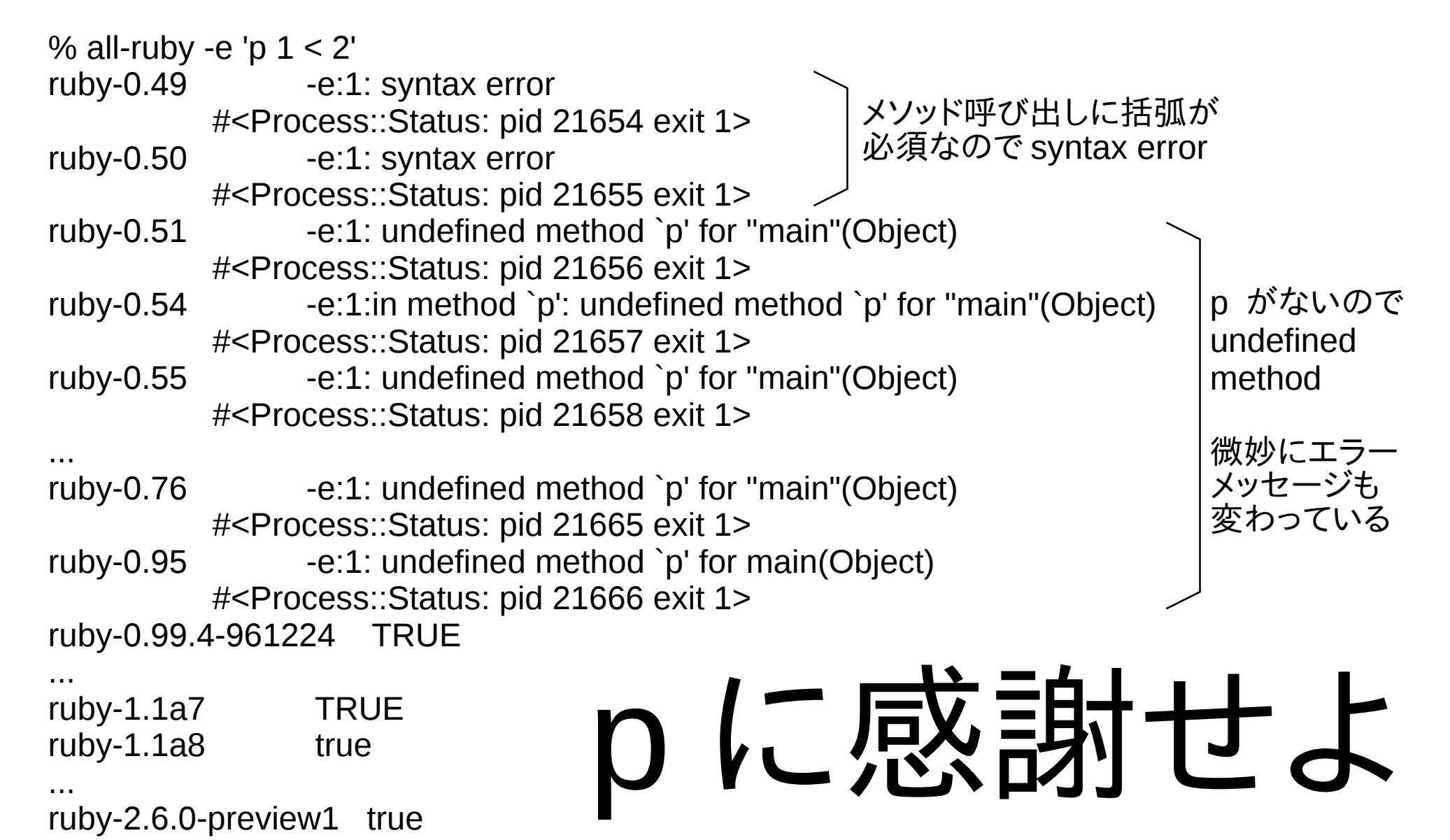

# TRUE って使えるの ?

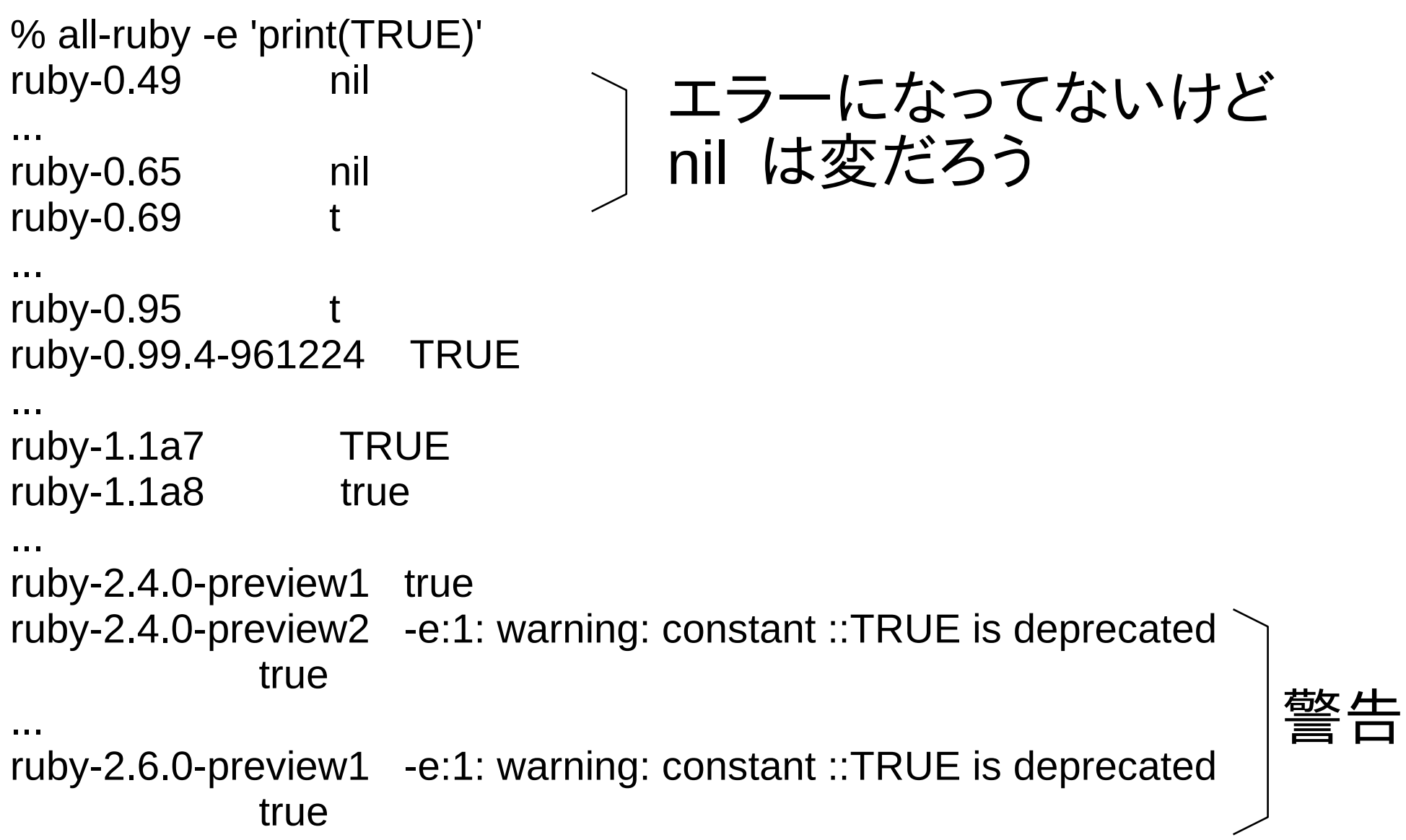

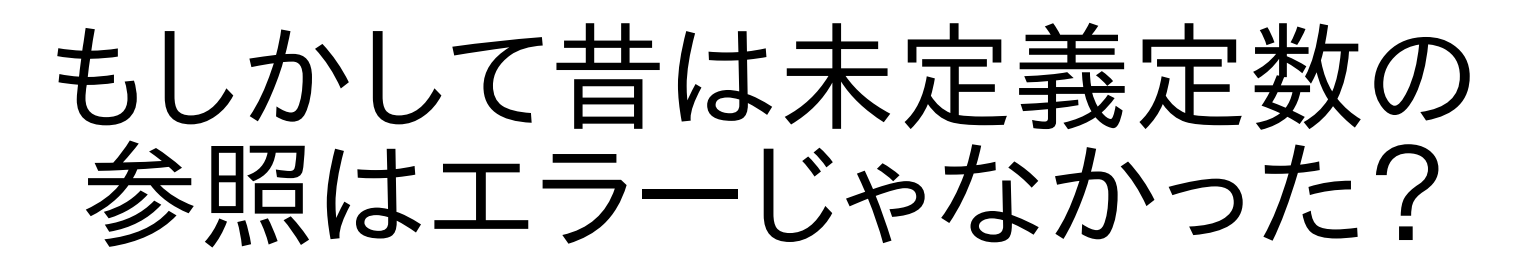

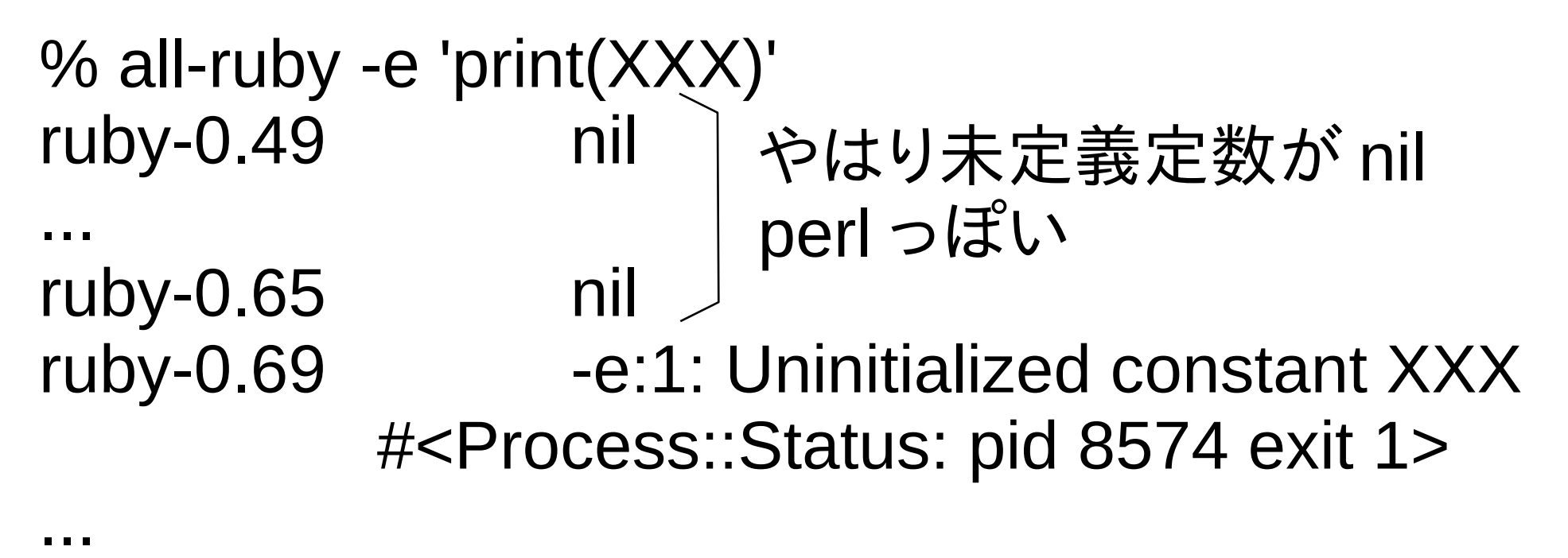

# Ruby をビルドする方法

- git clone <https://github.com/akr/all-ruby.git>
- cd all-ruby
- rake all

## 実際は 32bit 開発環境が必要

- 32bit 開発環境の設定 (Debian GNU/Linux の場合)
	- sudo dpkg --add-architecture i386
	- sudo apt update
	- sudo apt-get build-dep ruby2.3
	- sudo apt install rake gcc-multilib \ zlib1g:i386 libncurses5:i386 libgdbm3:i386 libssl1.0.2:i386 libreadline7:i386 libffi6:i386
- git clone <https://github.com/akr/all-ruby.git>
- cd all-ruby
- $\cdot$  rake all

### rake all に時間がかかることは 御承知置きください

- rake all はすべてのバージョンの ruby を
	- ダウンロードし
	- ビルドします
	- ( テストはしません )
- でも rake なので、一回やってしまえば、次回からは 差分だけで済みます
- 我慢できなければ、 @shyouhei & @hsbt 作の docker image を御利用ください
- あと @mametter が slack で bot を動かしている 模様です

# 古い Ruby を素直にビルドできる ?

# ●もちろんできない

- Ruby 1.6 までは 32bit 開発環境が必要
- それ以外にもいろいろ調整が必要 Rakefile と patch/ で調整している
	- OpenSSL の非互換
	- varargs は gcc 3.3 以降では使えない
	- いろいろ細かな修正

## OpenSSL の非互換

- OpenSSL は非互換に変化する
- 新しい Ruby は追随してコンパイルできるようにする (がんばれ Ruby 開発者)
- 古い Ruby は古いままなのでコンパイルできない
- 対処: OS (Debian) に入っている OpenSSL 1.1.0 を使えない Ruby では ext/openssl を disable する
- OpenSSL 1.1.0 を使えるのは Ruby 2.4.0 からなの で、それ以前の Ruby の ext/openssl はあきらめる
- いずれまた OpenSSL が変わったら、あきらめるバー ジョンをあげればいい

#### varargs

- varargs は K&R C で可変引数関数を書く方法
- ANSI C で stdarg が定義された
- varargs は gcc 3.3 以降では使えない
- ruby-1.1b9 18 までは varargs が必須
- ruby-1.1b9 19 からは stdarg を使えるが、 古い Ruby は古いまま
- 書き換えはたいして難しくないが、パッチだと周辺の変化であたら なくなり、バージョンごとにパッチを作るのは面倒
- 対処: varargs から stdarg に乱暴に書き換えるコードを書いた (古い ruby に対してだけ動けばいいのでなんとかなる)

# convert\_varargs\_to\_stdarg ( 抜粋 )

- src.gsub! $\left(\frac{\text{m}}{\text{m}}\right)$  = src.gsub $\left(\frac{\text{m}}{\text{m}}\right)$  =  $\left(\frac{\text{m}}{\text{m}}\right)$  =  $\left(\frac{\text{m}}{\text{m}}\right)$  =  $\left(\frac{\text{m}}{\text{m}}\right)$  =  $\left(\frac{\text{m}}{\text{m}}\right)$  =  $\left(\frac{\text{m}}{\text{m}}\right)$  =  $\left(\frac{\text{m}}{\text{m}}\right)$  =  $\left(\frac{\text{m}}{\text{m}}\right)$  =  $\left(\$ #ifdef STDC #include <stdarg.h> #define va init list(a,b) va start(a,b) #else #include <varargs.h> #define va\_init\_list(a,b) va\_start(a) #endif End
- src.gsub!(/va start\(args\);/, 'va\_start(args, fmt);')
- 簡単な部分だけ抜粋した
- 簡単でない部分もある

## 細かな修正

- cont-elif diff
- defines-nodbm.diff
- error-error.diff
- error-error2.diff
- extmk-heredoc.diff
- glob-alloca.diff
- glob-alloca2.diff
- gnuglob-alloca.diff
- gnuglob-alloca2.diff
- gnuglob-dirent.diff
- instruby-dll.diff
- makefile-assoc.diff
- math-define-erange.diff
- parse-semicolon.diff
- rb type-definition.diff
- rbconfig-expand.diff
- $\cdot$  regex-re match 2.diff
- ruby-errno.diff
- ruby-errno2.diff
- ruby-errno3.diff
- signal-unistd.diff
- struct-va\_end.diff
- struct-va end2.diff
- tcltklib-extconf.diff
- time-time.diff
- time-time2.diff
- variable-break.diff

どのバージョンに対してどれをあてるか ハードコードしてある パッチの中身はどれもたいしたことはしていない

## 3 個ビルドをあきらめた

- ruby-0.62.tar.gz, ruby-0.63.tar.gz gzip 形式じゃないといわれて展開できない
- ruby-0.71.tar.gz hash.c がない
- 他はビルドできた

将来課題

● 古い OpenSSL を自前でビルドして使う ?

# なぜ all-ruby を作ったのか ?

all-ruby スクリプトと Rakefile は開発のきっかけが違う

- all-ruby (2009  $\sim$ )
	- 昔から ruby のリリースごとにビルドを残していた
	- それらをいっきに実行するスクリプトを作った
- Rakefile (2014  $\sim$ )
	- 手元の環境が 32bit(i386) から 64bit(amd64) に変化
	- 古い 64bit 未対応 ruby はビルド不能になった
	- 古い環境からバイナリをコピーすればとりあえず動くが、 再現不能なのでビルドしなおす方法を調べた
	- 必要に応じて 32bit 開発環境でビルドする Rakefile を作った
	- いきおいあまって Ruby 0.49 までコンプリート (3 個無理だったから完全コンプリートではないけれど )

## 再現可能性は重要 あと、 chkbuild との関連

- だれでも (Debian で ) 再現可能な Rakefile を公開
- @shyouhei, @hsbt, @mametter といったユーザが発生
- @shyouhei は以前、 chkbuild でたくさんの Ruby ビルド を残していたこともあり、たくさんビルドというのは琴線に触 れるものがあるのだろう
- @mametter もコードカバレッジに関して chkbuild をい じったことがある
- @hsbt は現在最大の chkbuild ユーザ
- chkbuild と all-ruby はどちらも大量に Ruby をビルドする
- フィットするところは違うにせよ、似たところはあるのかもしれ ない

### 関連研究

- 青木さんの bitclust に forall-ruby があったらしい
- usa さんによれば、すべての ruby committer は all-ruby っ ぽいスクリプトを持っているらしい
- multiruby というものもあったようだ
- chariesome/historical-rubies 0.49, 1.0-971225, 1.2.6 のパッチのみ
- rhenium/ruby-ancient 0.49 のみ
- usa: ruby0.49 とか常備しておくのはたしなみ
- ドキュメントにメソッドが作られたバージョンなどを書こうと したこともあったが、追随されず、ドキュメントから消される などであまりうまくいかなかった

#### 閑話:考古学

- Unix version 7 の make を現在の環境でビルドしたことがある アーカイブ (ar) のサポートをあきらめたらなんとかなった
	- UnixArchive はすばらしい
- Ruby を VAX でビルドしたこともある
	- simh はすばらしい
	- NetBSD はすばらしい
	- ネットワークは重要
	- VAX 浮動小数点には NaN がない
- Ruby を s390 でビルドしたこともある
	- hercules はすばらしい
	- Debian はすばらしい
	- 16 進浮動小数点は体験できなかった
- あ、もちろん qemu もすばらしい

まとめ

- rake はすばらしい ルールをプログラムで生成できるのがいい
- 非互換はよくない
- 考古学は楽しい
- コンプリートは射幸心を煽る
- @hsbt が示したように all-ruby は有用であるか ら、考古学には実用的な意味がある